### *POLITECNICO DI MILANO - SEDE DI COMO*

# **AUTOMAZIONE INDUSTRIALE prof. Luigi Piroddi**

Anno Accademico 2018/19 Appello del 6 febbraio 2019

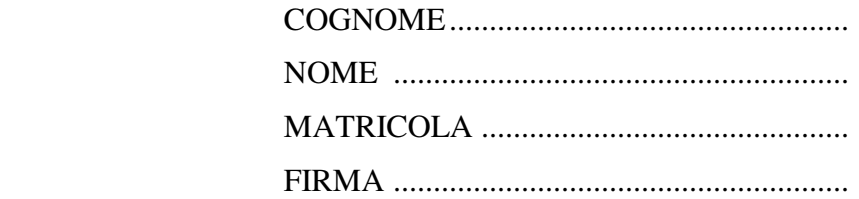

- Non riportare sulla stessa pagina risposte a domande di esercizi diversi.
- Non consegnare fogli addizionali.
- Non si possono consultare libri, appunti, dispense, ecc.
- Si raccomandano chiarezza, precisione e concisione nelle risposte.

Si consideri la rete di Petri riportata in figura.

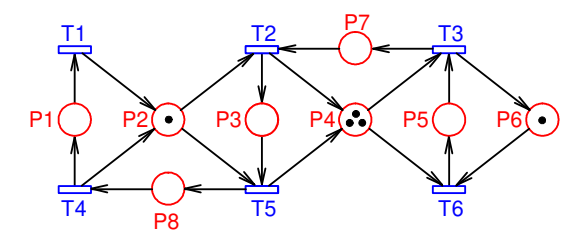

- 1.1) Dire se la rete data è una rete a scelta libera, estesa o asimmetrica.
- 1.2) Scrivere la matrice di incidenza della rete.
- 1.3) Calcolare i P-invarianti della rete e dire se la rete è coperta da P-invarianti positivi. Discutere le eventuali implicazioni del risultato sulla conservatività della rete.
- 1.4) Calcolare i T-invarianti della rete e discutere le eventuali implicazioni del risultato sulla reversibilità della rete.
- 1.5) Determinare tutti i sifoni minimi della rete.
- 1.6) Dire, giustificando la risposta, se la rete è viva, limitata e reversibile.

### ESERCIZIO 2

Si consideri il processo di classificazione di pezzi rappresentato in figura. Il processo viene attivato esternamente settando la variabile START a 1.

I pezzi arrivano in fila all'ingresso del processo ("gate"), dove un singolarizzatore fa passare un pezzo alla volta caricandolo sull'ascensore ("measure lift"). L'ascensore porta il pezzo alla stazione di misura ("measure"), dove ne viene rilevata la taglia.

Effettuata la misura, il pezzo viene espulso dalla stazione e caricato su un secondo ascensore ("sort lift"), che lo porta al livello corrispondente alla sua taglia (1 o 2).

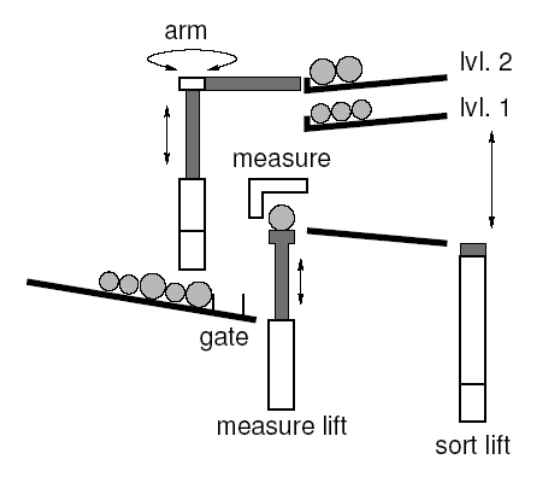

Quando entrambi i raccoglitori ("lvl. 1" e "lvl. 2") vengono riempiti (possono contenere al più 5 pezzi ciascuno), il processo si interrompe e attiva un segnale di completamento del processo (START = 0). Se uno dei due raccoglitori è pieno, ma l'altro no, il processo deve continuare finchè anche il secondo raccoglitore non è completamente pieno. Se il pezzo in ingresso viene classificato della taglia corrispondente al raccoglitore pieno, occorre scaricare un pezzo dal raccoglitore tramite il braccio robotizzato ("arm") prima di depositare il nuovo pezzo. Il braccio robotizzato è in grado di ruotare nel piano orizzontale e di cambiare quota (livelli: 0, 1, 2). Esso può prelevare un pezzo da uno dei due raccoglitori e ridepositarlo sullo scivolo in ingresso a monte rispetto al gate.

L'elenco di comandi (l'eventuale tempo necessario per il completamento dell'operazione è riportato tra parentesi) e misure disponibili è riportato nella tabella seguente.

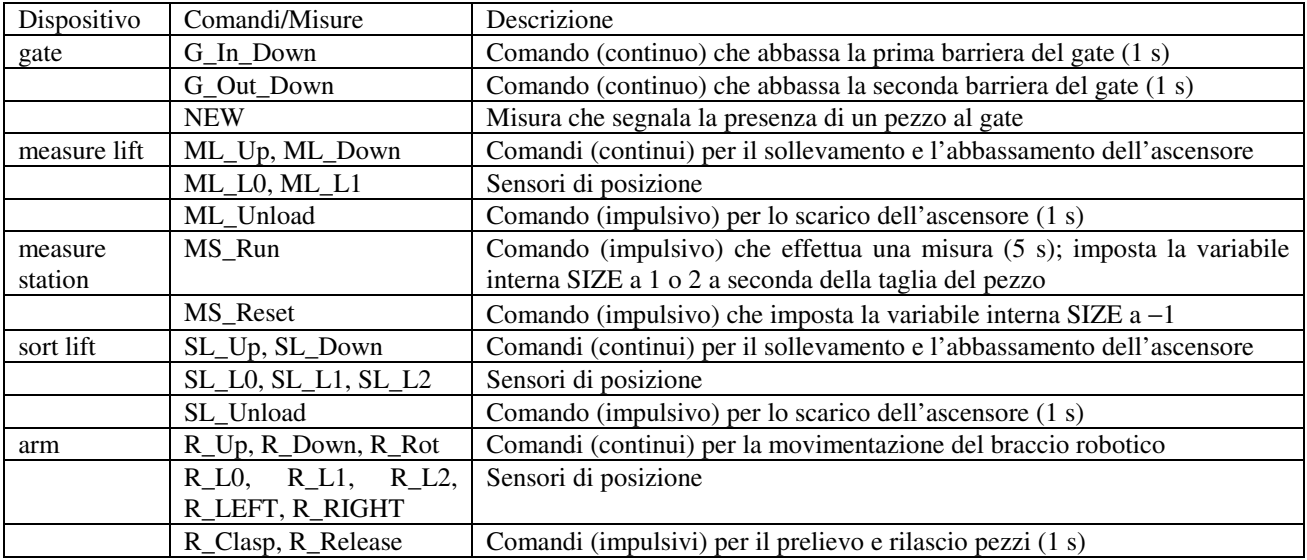

2.1) Si modellizzi il processo in SFC garantendo il massimo parallelismo possibile nel funzionamento dei vari dispositivi.

### ESERCIZIO 3

- 3.1) Discutere la codifica in LD dell'algoritmo di evoluzione senza ricerca di stabilità.
- 3.2) Si codifichi lo schema SFC riportato a lato in LD con l'algoritmo di evoluzione senza ricerca di stabilità.

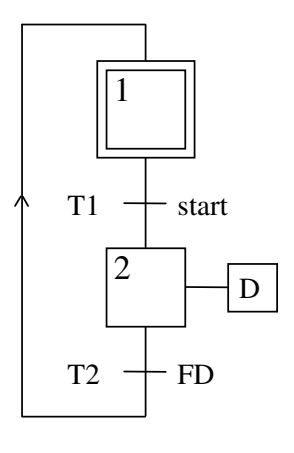

### ESERCIZIO 4

4.1) Con riferimento al seguente programma LD,

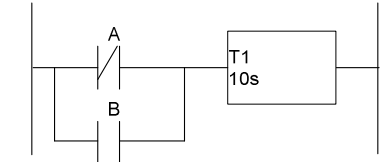

tracciare l'andamento nel tempo della variabile booleana T1 associata al temporizzatore (semplice) dato l'andamento nel tempo delle variabili A e B associate ai relativi contatti riportato a lato.

Commentare la risposta.

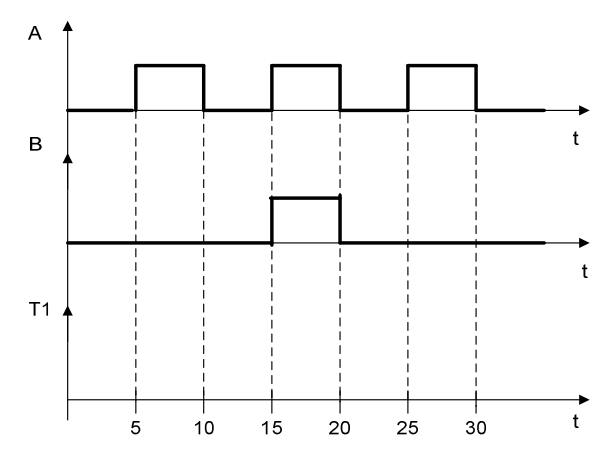

## AUTOMAZIONE INDUSTRIALE (prof. L. Piroddi) SOLUZIONE APPELLO 06/02/19

### ESERCIZIO 1

1.1) E' una rete a scelta asimmetrica, ovvero tale che se due posti hanno delle transizioni di uscita in comune, l'insieme di transizioni di uscita di un posto contiene quello dell'altro (v. *p*<sub>2</sub>-*p*<sub>3</sub>, *p*<sub>2</sub>*p*7, *p*4-*p*6, *p*5-*p*6).

$$
1.2) \quad C = \begin{bmatrix} -1 & 0 & 0 & 1 & 0 & 0 \\ 1 & -1 & 0 & 1 & -1 & 0 \\ 0 & 1 & 0 & 0 & -1 & 0 \\ 0 & 1 & -1 & 0 & 1 & -1 \\ 0 & 0 & -1 & 0 & 0 & 1 \\ 0 & 0 & 1 & 0 & 0 & -1 \\ 0 & -1 & 1 & 0 & 0 & 0 \\ 0 & 0 & 0 & -1 & 1 & 0 \end{bmatrix}, M_0 = \begin{bmatrix} 0 \\ 1 \\ 0 \\ 3 \\ 1 \\ 0 \\ 0 \end{bmatrix},
$$

1.3) 
$$
x'C = 0
$$
  $\Rightarrow$  [0 0 1 1 1 0 2 0]', [0 0 0 0 1 1 0 0]', [1 1 1 0 0 0 0 2]

La rete è coperta da P-invarianti positivi e quindi conservativa.

1.4) 
$$
Cy = 0
$$
  $\Rightarrow$  [1 1 1 1 1 1]

L'esistenza di almeno un T-invariante non esclude che la rete possa essere reversibile.

- 1.5) I sifoni minimi sono  $S_1 = \{p_1, p_2, p_8\}, S_2 = \{p_3, p_4, p_7\}, S_3 = \{p_5, p_6\}$  (supporto di un Pinvariante).
- 1.6) In vista del punto (1.3) la rete è limitata. Inoltre, poichè è possibile svuotare p.es. *S*1 (con la sequenza *t*<sup>6</sup> *t*<sup>3</sup> *t*2) la rete non è viva e nemmeno reversibile (non è possibile riportare il gettone in  $p_2$  che fa parte del sifone).

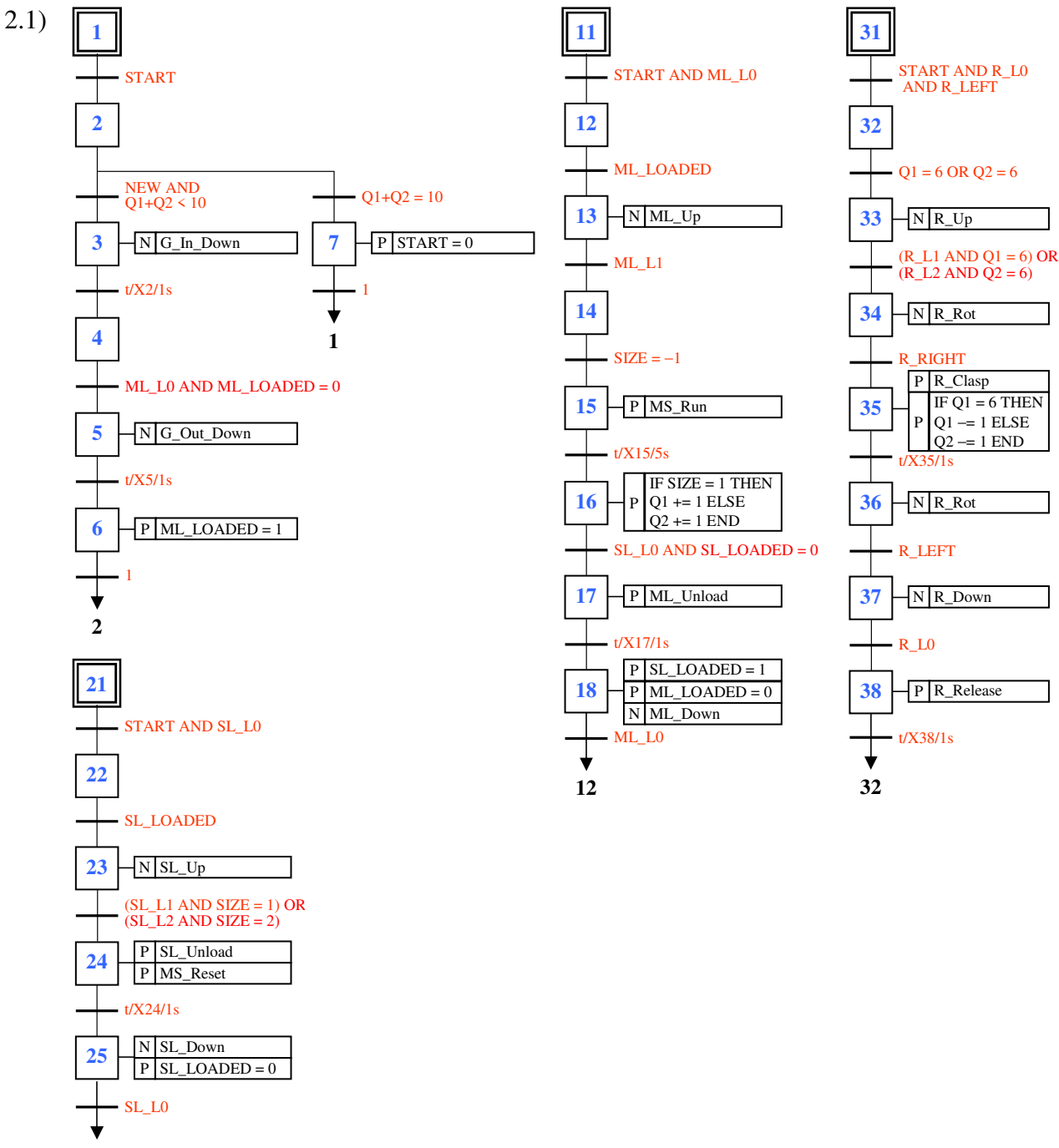

**22**

3.1) Si associano ad ogni fase e ad ogni transizione dei bit di memoria dell'area utente (marker di fase e marker di transizione).

Il programma LD che realizza la codifica dell'algoritmo di evoluzione è composto dalle seguenti quattro sezioni in sequenza:

- 1) sezione di inizializzazione
- 2) sezione di esecuzione delle azioni (solo scrittura delle variabili, non aggiornamento delle uscite effettive, v. passo 5)
- 3) sezione di valutazione delle transizioni
- 4) sezione di aggiornamento dello stato
- Il PLC effettua automaticamente le fasi di:
- 0) lettura ingressi
- 5) aggiornamento uscite effettive

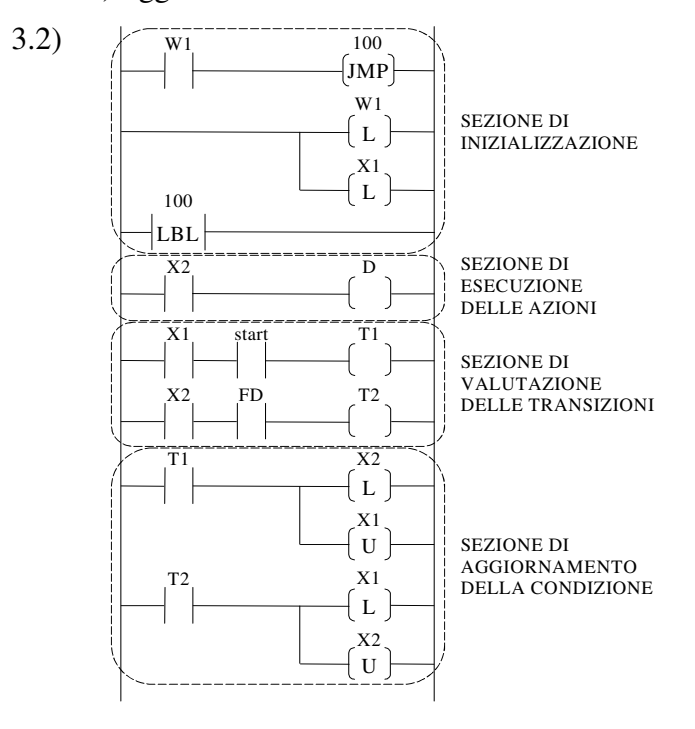

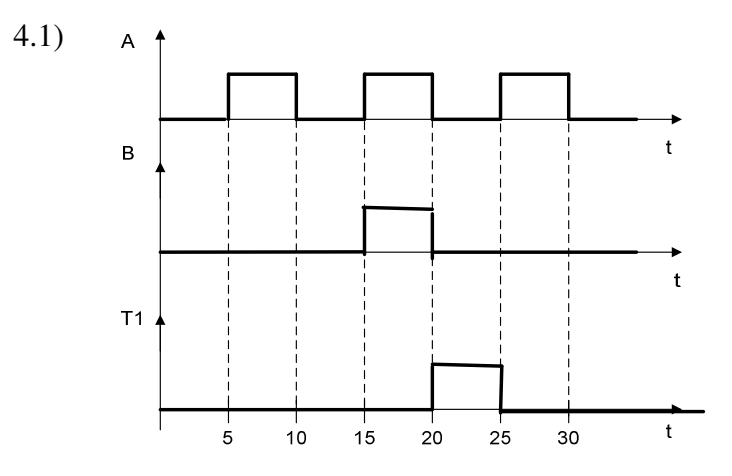

Per risolvere con più facilità l'esercizio conviene diagrammare la variabile NOT A e farne la OR con B, e successivamente ragionare sul temporizzatore. In tal modo si osserva che nell'intervallo 0-5 il temporizzatore conta perché arriva continuità alla sua sinistra dal contatto normalmente chiuso di A, ma dopo l'istante 5 si resetta.

Il temporizzatore ricomincia a contare nuovamente dall'istante 10 e, anche se all'istante 15 il contatto normalmente chiuso A non dà più continuità, c'è la variabile B che dà continuità al temporizzatore. Pertanto, dopo l'istante 20 il temporizzatore ha contato 10s e quindi la variabile T1 sale a 1.

Nell'intervallo 20-25 A=0 continua a dare continuità al temporizzatore. Infine, all'istante 25 la variabile A torna a 1 ed essendo B=0 il temporizzatore si resetta.